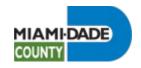

# Add A Dependent During Open Enrollment

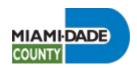

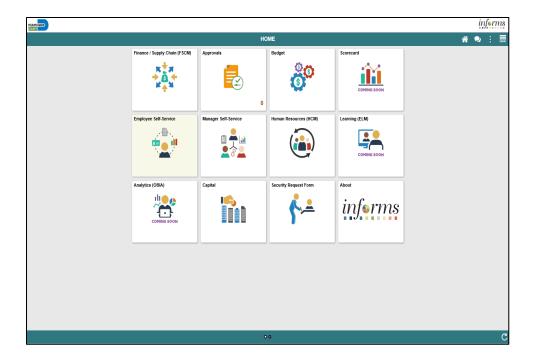

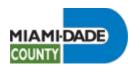

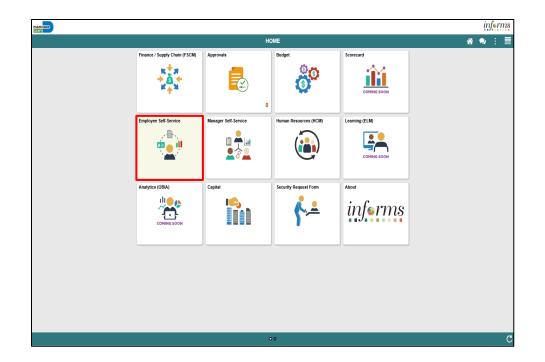

Click the **Employee Self-Service** tile.

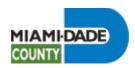

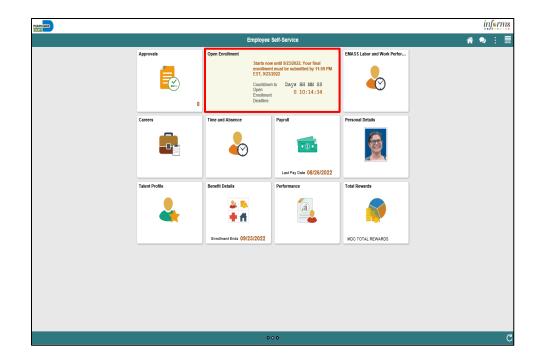

Click the **Open Enrollment** tile.

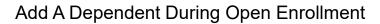

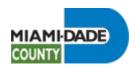

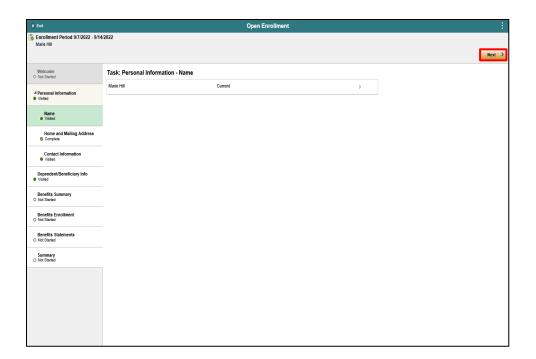

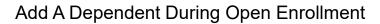

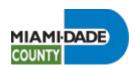

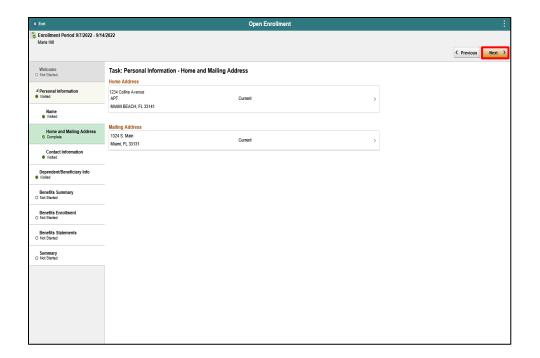

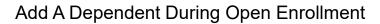

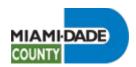

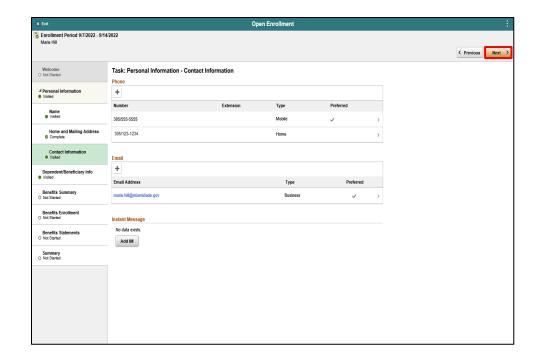

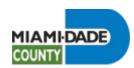

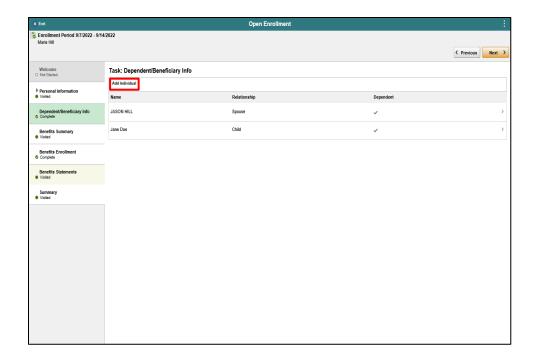

Click the **Add Individual** button.

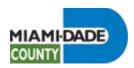

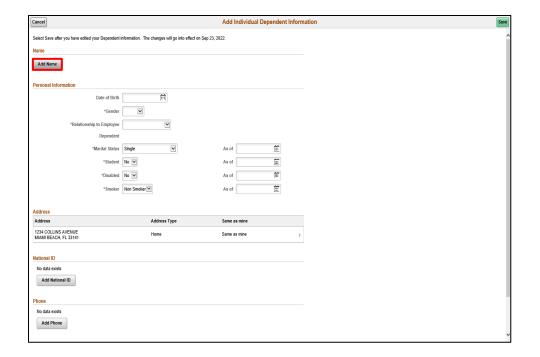

Click the Add Name button.

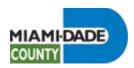

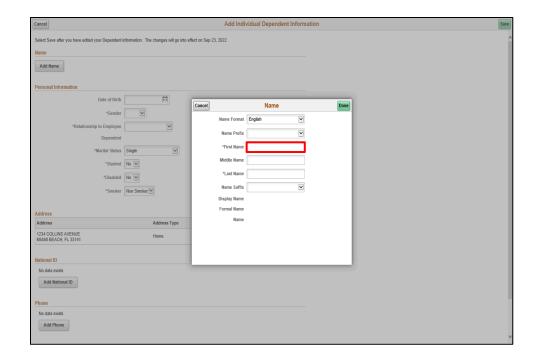

Click in the First Name field.

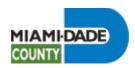

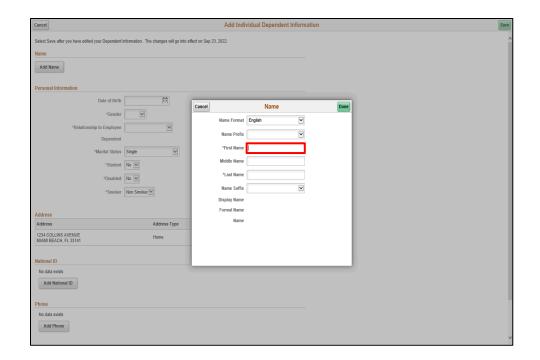

Enter the desired information into the **First Name** field.

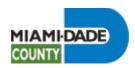

| Cancel                                                  | Add Individual Dependent Information |                         |               |      |  |
|---------------------------------------------------------|--------------------------------------|-------------------------|---------------|------|--|
| Select Save after you have edited your Dependent inform | vation. The changes will go into e   | effect on Sep 23, 2022. |               |      |  |
| Name                                                    |                                      |                         |               |      |  |
| Add Name                                                |                                      |                         |               |      |  |
|                                                         |                                      |                         |               |      |  |
| Personal Information                                    |                                      |                         |               |      |  |
| Date of Birth                                           | iii                                  | Cancel                  | Name          | Done |  |
| *Gender                                                 | $\checkmark$                         |                         | ormat English |      |  |
| *Relationship to Employee                               | ~                                    |                         |               |      |  |
| Dependent                                               |                                      | Name F                  |               |      |  |
| *Marital Status Sing                                    | gle 🔽                                |                         | lame Holly ×  |      |  |
| *Student No                                             |                                      | Middle N                | lame          |      |  |
| *Disabled No                                            |                                      | *Last N                 |               |      |  |
| *Smoker Nor                                             | Smoker 🗹                             | Name S                  | Suffix        |      |  |
|                                                         |                                      | Display N               |               |      |  |
| Address                                                 |                                      | Formal N                | lame<br>lame  |      |  |
| Address                                                 | Address Type                         | · '                     | ame           |      |  |
| 1234 COLLINS AVENUE<br>MIAMI BEACH, FL 33141            | Home                                 |                         |               |      |  |
|                                                         |                                      |                         |               |      |  |
| National ID                                             |                                      |                         |               |      |  |
| No data exists  Add National ID                         |                                      |                         |               |      |  |
| Add National ID                                         |                                      |                         |               |      |  |
| Phone                                                   |                                      |                         |               |      |  |
| No data exists                                          |                                      |                         |               |      |  |
| Add Phone                                               |                                      |                         |               |      |  |
|                                                         |                                      |                         |               |      |  |

Click in the **Last Name** field.

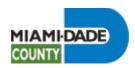

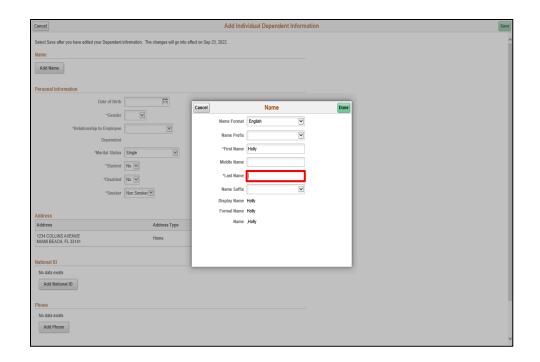

Enter the desired information into the **Last Name** field.

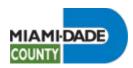

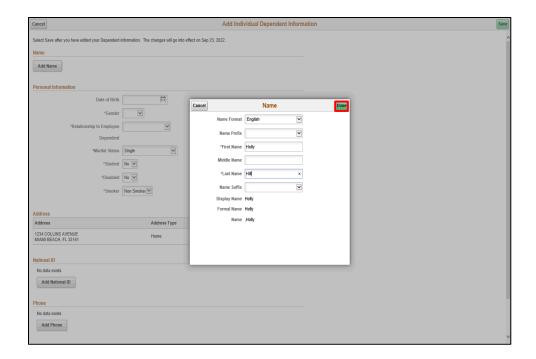

Click the **Done** button.

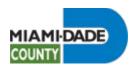

| Cancel                                           |                                                     | Add Individual Dependent Inform | sation |
|--------------------------------------------------|-----------------------------------------------------|---------------------------------|--------|
| Select Save after you have edited your Dependent | information. The changes will go into effect on Sep | 23, 2022.                       |        |
| Name                                             |                                                     |                                 |        |
| Holly Hill                                       |                                                     | >                               |        |
| Personal Information                             |                                                     |                                 |        |
| Date of Birth                                    | •                                                   |                                 |        |
| *Gender                                          | <b>V</b>                                            |                                 |        |
| *Relationship to Employee                        | V                                                   |                                 |        |
| Dependent                                        |                                                     |                                 |        |
| *Marital Status                                  | Single                                              | As of III                       |        |
| *Student                                         | No 🔽                                                | As of                           |        |
| *Disabled                                        | No 🔽                                                | As of                           |        |
| *Smoker                                          | Non Smoker 💌                                        | As of III                       |        |
|                                                  |                                                     |                                 |        |
| Address                                          |                                                     |                                 |        |
| Address                                          | Address Type                                        | Same as mine                    |        |
| 1234 COLLINS AVENUE<br>MIAMI BEACH, FL 33141     | Home                                                | Same as mine                    |        |
| National ID                                      |                                                     |                                 |        |
| No data exists                                   |                                                     |                                 |        |
| Add National ID                                  |                                                     |                                 |        |
| Phone                                            |                                                     |                                 |        |
| No data exists                                   |                                                     |                                 |        |
| Add Phone                                        |                                                     |                                 |        |
|                                                  |                                                     |                                 |        |

Click the Calendar Date of Birth button.

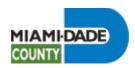

| Cancel                                         |                                                       | Add Individual Dependent Inform |
|------------------------------------------------|-------------------------------------------------------|---------------------------------|
| Select Save after you have edited your Depende | nt information. The changes will go into effect on \$ | Sep 23, 2022.                   |
| Name                                           |                                                       |                                 |
| Holly Hill                                     |                                                       | >                               |
|                                                |                                                       |                                 |
| Personal Information                           |                                                       |                                 |
|                                                | 01/01/2010                                            |                                 |
| *Gend                                          |                                                       |                                 |
| *Relationship to Employe                       | _                                                     |                                 |
| Depende                                        |                                                       |                                 |
| *Marital Statu                                 | s Single 🔻                                            | As of                           |
| *Stude                                         | nt No 🗹                                               | As of iii                       |
| *Disable                                       | d No 🗹                                                | As of                           |
| ^Smok                                          | er Non Smoker 🗸                                       | As of its                       |
|                                                |                                                       |                                 |
| Address                                        |                                                       |                                 |
| Address<br>1234 COLLINS AVENUE                 | Address Type                                          | Same as mine                    |
| MIAMI BEACH, FL 33141                          | Home                                                  | Same as mine >                  |
|                                                |                                                       |                                 |
| National ID  No data exists                    |                                                       |                                 |
| Add National ID                                |                                                       |                                 |
|                                                |                                                       |                                 |
| Phone                                          |                                                       |                                 |
| No data exists                                 |                                                       |                                 |
| Add Phone                                      |                                                       |                                 |
|                                                |                                                       |                                 |

Click the **Gender** list.

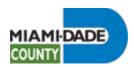

| Cancel                                                    | Ad                                                     | Add Individual Dependent Information |
|-----------------------------------------------------------|--------------------------------------------------------|--------------------------------------|
| Select Save after you have edited your Dependent informal | lion. The changes will go into effect on Sep 23, 2022. |                                      |
| Name                                                      |                                                        |                                      |
| Holly Hill                                                |                                                        | >                                    |
|                                                           |                                                        |                                      |
| Personal Information                                      |                                                        |                                      |
| Date of Birth 01/01/                                      | 2010                                                   |                                      |
| *Gender                                                   | 0                                                      |                                      |
| *Relationship to Employee Male                            |                                                        |                                      |
| Dependent                                                 |                                                        |                                      |
| *Marital Status Single                                    | As As                                                  | As of III                            |
| *Student No S                                             | Ž As                                                   | As of                                |
| *Disabled No [                                            | As                                                     | As of its                            |
| *Smoker Non S                                             | Smoker ☑ As                                            | As of III                            |
|                                                           |                                                        |                                      |
| Address                                                   |                                                        |                                      |
| Address                                                   | Address Type Sam                                       | ame as mine                          |
| 1234 COLLINS AVENUE<br>MIAMI BEACH, FL 33141              | Home Sam                                               | ame as mine >                        |
|                                                           |                                                        |                                      |
| National ID                                               |                                                        |                                      |
| No data exists  Add National ID                           |                                                        |                                      |
| Add Rational ID                                           |                                                        |                                      |
| Phone                                                     |                                                        |                                      |
| No data exists                                            |                                                        |                                      |
| Add Phone                                                 |                                                        |                                      |
|                                                           |                                                        |                                      |

Click the **Female** list item.

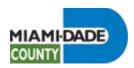

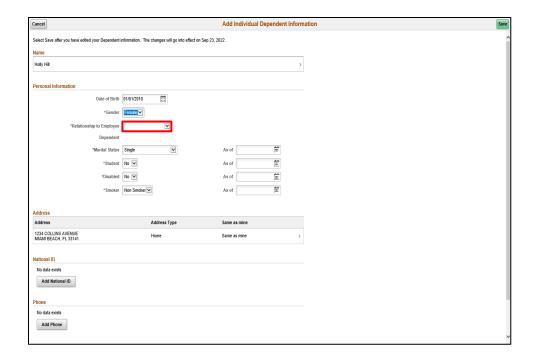

Click the **Relationship to Employee** list.

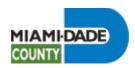

| Cancel                                           |                                                          | Add Individual Depend           | ent Information | Save |
|--------------------------------------------------|----------------------------------------------------------|---------------------------------|-----------------|------|
| Select Save after you have edited your Dependent | information. The changes w                               | go into effect on Sep 23, 2022. |                 |      |
| Name                                             |                                                          |                                 |                 |      |
| Holly Hill                                       |                                                          |                                 | >               |      |
| Personal Information                             |                                                          |                                 |                 |      |
| Date of Birth                                    | 01/01/2010                                               |                                 |                 |      |
| *Gender                                          | Female V                                                 |                                 |                 |      |
| *Relationship to Employee                        | Adult Child                                              |                                 |                 |      |
| Dependent                                        | Domestic Partner Adult                                   |                                 |                 |      |
| *Marital Status                                  | Domestic Partner Child<br>Employee<br>ExDomestic Partner | As of iii                       |                 |      |
| *Student                                         | ExSpouse<br>Foster Child                                 | As of                           |                 |      |
| *Disabled                                        | Grandchild                                               | As of                           |                 |      |
| ^Smoker                                          | Great Grandchild                                         | As of                           |                 |      |
| Address                                          | In-Law<br>Neighbor<br>Other                              |                                 |                 |      |
| Address                                          | Other Relative<br>Parent                                 | rpe Same as mine                |                 |      |
| 1234 COLLINS AVENUE<br>MIAMI BEACH, FL 33141     | Parent In-law<br>Roommate<br>Self                        | Same as mine                    | >               |      |
|                                                  | Sibling<br>Spouse<br>Step Parent                         |                                 |                 |      |
| National ID  No data exists                      | Stepchild<br>US Same-Sex Spouse                          |                                 |                 |      |
| Add National ID                                  |                                                          |                                 |                 |      |
|                                                  |                                                          |                                 |                 |      |
| Phone                                            |                                                          |                                 |                 |      |
| No data exists                                   |                                                          |                                 |                 |      |
| Add Phone                                        |                                                          |                                 |                 |      |
|                                                  |                                                          |                                 |                 |      |

Click the **Child** list item.

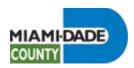

| Cancel                                           |                                                          | Add Individual Dependent Inform | nation |
|--------------------------------------------------|----------------------------------------------------------|---------------------------------|--------|
| Select Save after you have edited your Dependent | t information. The changes will go into effect on Sep 23 | , 2022.                         |        |
| Name                                             |                                                          |                                 |        |
| Holly Hill                                       |                                                          | >                               |        |
| Personal Information                             |                                                          |                                 |        |
| Date of Birth                                    | 01/01/2010                                               |                                 |        |
| *Gender                                          | Female                                                   |                                 |        |
| *Relationship to Employee                        | Child                                                    |                                 |        |
| Dependent                                        | Yes                                                      |                                 |        |
| *Marital Status                                  | Single                                                   | As of III                       |        |
| *Student                                         | No 💌                                                     | As of                           |        |
| *Disabled                                        | No 💌                                                     | As of                           |        |
| ^Smoker                                          | Non Smoker 🗸                                             | As of i                         |        |
|                                                  |                                                          |                                 |        |
| Address                                          |                                                          |                                 |        |
| Address 1234 COLLINS AVENUE                      | Address Type                                             | Same as mine                    |        |
| MIAMI BEACH, FL 33141                            | Home                                                     | Same as mine >                  |        |
| National ID                                      |                                                          |                                 |        |
| No data exists                                   |                                                          |                                 |        |
| Add National ID                                  |                                                          |                                 |        |
| Phone                                            |                                                          |                                 |        |
| No data exists                                   |                                                          |                                 |        |
| Add Phone                                        |                                                          |                                 |        |

Click the **Add National ID** button.

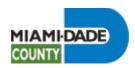

| Cancel                                                       |                                    | Add Individual D   | ependent Information |      | Sav |
|--------------------------------------------------------------|------------------------------------|--------------------|----------------------|------|-----|
| Select Save after you have edited your Dependent information | n. The changes will go into effect | t on Sep 23, 2022. |                      |      |     |
| Name                                                         |                                    |                    |                      |      |     |
| Holly Hill                                                   |                                    |                    | >                    |      |     |
| Personal Information                                         |                                    |                    |                      |      |     |
| Date of Birth 01/01/20                                       | 10                                 |                    |                      |      |     |
| *Gender Female                                               | <b>V</b>                           |                    |                      |      |     |
| *Relationship to Employee Child                              |                                    | Cancel Na          | tional ID            | Done |     |
| Dependent Yes                                                |                                    |                    |                      |      |     |
| *Marital Status Single                                       | V                                  | *Country           | <u> </u>             |      |     |
| *Student No 💟                                                |                                    | *National ID Type  | ~                    |      |     |
| *Disabled No 💟                                               |                                    | *National ID       |                      |      |     |
| *Smoker Non Sm                                               | oker                               | Primary Yes        |                      |      |     |
|                                                              |                                    |                    |                      |      |     |
| Address                                                      |                                    |                    |                      |      |     |
| Address                                                      | Address Type                       |                    |                      |      |     |
| 1234 COLLINS AVENUE<br>MIAMI BEACH, FL 33141                 | Home                               |                    |                      |      |     |
|                                                              |                                    |                    |                      |      |     |
| National ID  No data exists                                  |                                    |                    |                      |      |     |
| Add National ID                                              |                                    |                    |                      |      |     |
| Not individually                                             |                                    |                    |                      |      |     |
| Phone                                                        |                                    |                    |                      |      |     |
| No data exists                                               |                                    |                    |                      |      |     |
| Add Phone                                                    |                                    |                    |                      |      |     |
|                                                              |                                    |                    |                      |      |     |

Click the **Country** list.

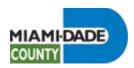

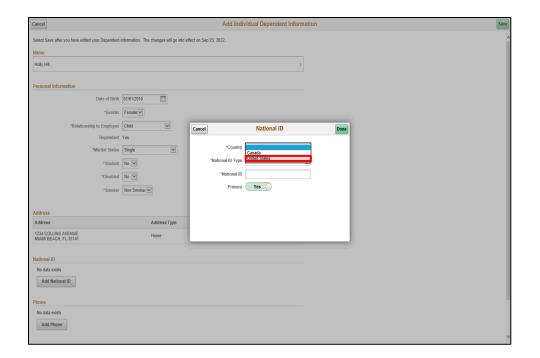

Click the **United States** list item.

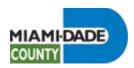

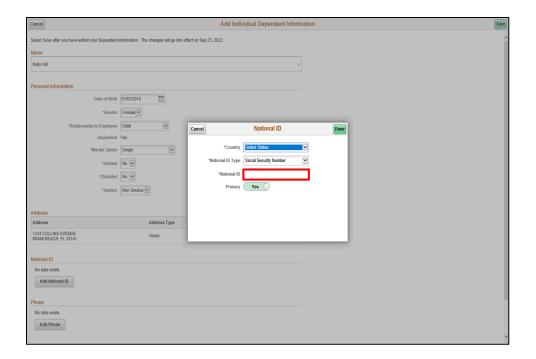

Click in the National ID field.

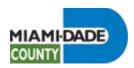

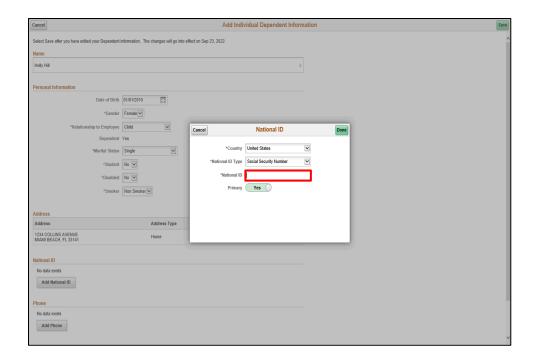

Enter the desired information into the **National ID** field.

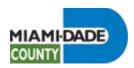

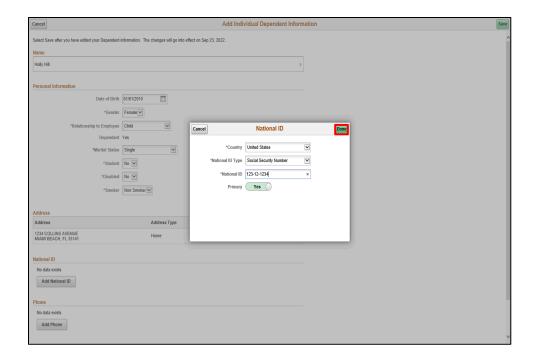

Click the **Done** button.

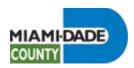

| Cancel                                                                                                    |                              |                                 | Add Indivi            | dual Dependent Inform | nation |
|----------------------------------------------------------------------------------------------------|------------------------------|---------------------------------|-----------------------|-----------------------|--------|
| Select Save after you have edite                                                                                                    | d your Dependent information | n. The changes will go into eff | lect on Sep 23, 2022. |                       |        |
| Name                                                                                                    |                              |                                 |                       |                       |        |
| Holly Hill                                                                                                    |                              |                                 |                       | >                     |        |
|                                                                                                    |                              |                                 |                       |                       |        |
| Personal Information                                                                                                    |                              |                                 |                       |                       |        |
|                                                                                                    | Date of Birth 01/01/2        | 010                             |                       |                       |        |
|                                                                                                    | *Gender Female               | <b>▽</b>                        |                       |                       |        |
| *Relation:                                                                                                    | ship to Employee Child       |                                 |                       |                       |        |
| TO ME OF THE PERSON OF THE PERSON OF THE PER | Dependent Yes                |                                 |                       |                       |        |
|                                                                                                    | *Marital Status Single       | V                               | As of                 | **                    |        |
|                                                                                                    | *Student No 🗸                | 1                               | As of                 | <u> </u>              |        |
|                                                                                                    |                              |                                 |                       |                       |        |
|                                                                                                    |                              |                                 | As of                 | <b>=</b>              |        |
|                                                                                                    | *Smoker Non Sr               | noker 🗸                         | As of                 | ļ::                   |        |
| Address                                                                                                    |                              |                                 |                       |                       |        |
| Address                                                                                                    |                              | Address Type                    | Same as mine          |                       |        |
| 1234 COLLINS AVENUE                                                                                                    |                              | Home                            |                       |                       |        |
| MIAMI BEACH, FL 33141                                                                                                    |                              | nome                            | Same as mine          | >                     |        |
| National ID                                                                                                    |                              |                                 |                       |                       |        |
| +                                                                                                    |                              |                                 |                       |                       |        |
| Country                                                                                                    | National ID Type             |                                 | National ID           | Primary               |        |
|                                                                                                    |                              |                                 |                       |                       |        |
| United States                                                                                                    | Social Security Number       |                                 | 123-12-1234           | · >                   |        |
| Phone                                                                                                    |                              |                                 |                       |                       |        |
| No data exists                                                                                                    |                              |                                 |                       |                       |        |
| Add Phone                                                                                                    |                              |                                 |                       |                       |        |

Click the **Save** button.

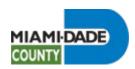

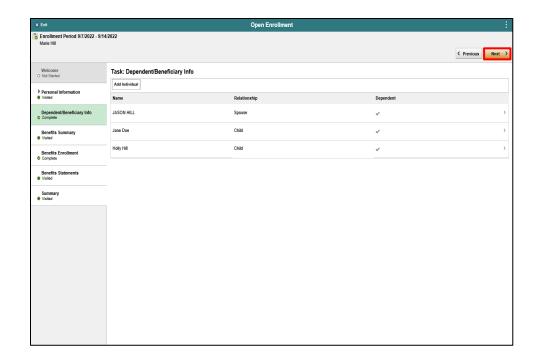

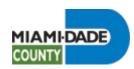

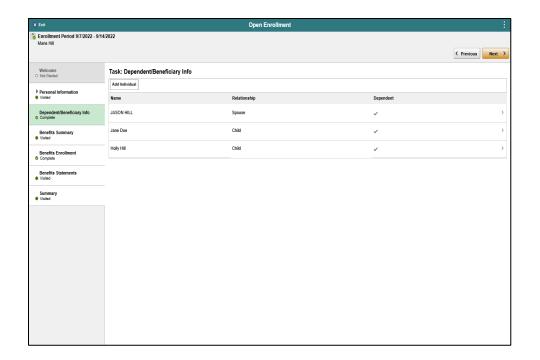

### End of Procedure.

Note: Upon adding a dependent, submit supporting documentation to <a href="mailto:benefits@miamidade.gov">benefits@miamidade.gov</a>

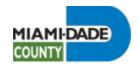

Review Current Benefits During Open Enrollment

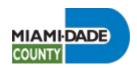

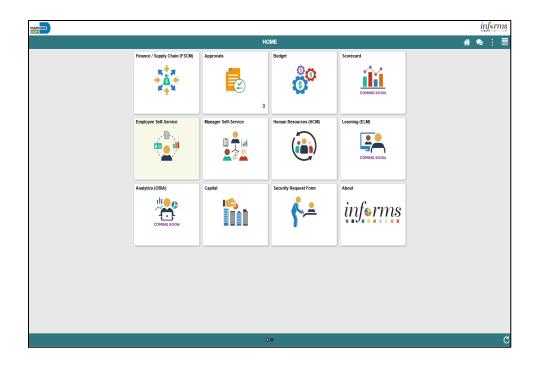

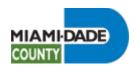

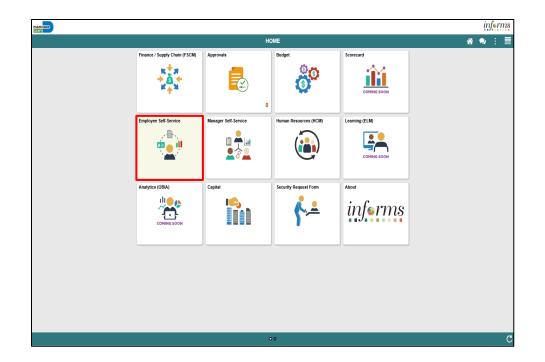

Click the **Employee Self-Service** tile.

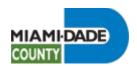

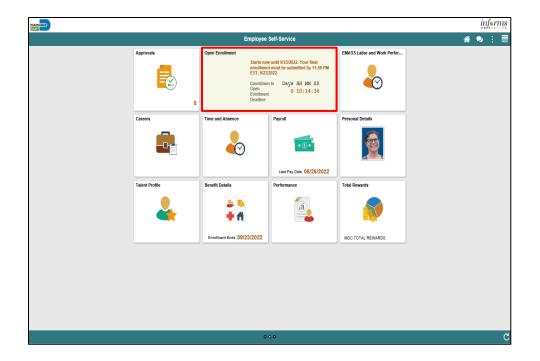

Click the **Open Enrollment** tile.

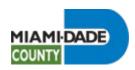

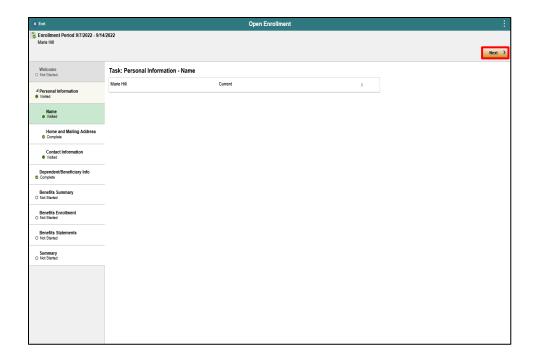

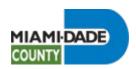

| x Exit                               |                                           | Open Enrollment          |   | :                 |
|--------------------------------------|-------------------------------------------|--------------------------|---|-------------------|
| Fire Hill Marie Hill                 | /2022                                     |                          |   | < Previous Next > |
| Welcome<br>O Not Starled             | Task: Personal Information - Home Address | Home and Mailing Address |   |                   |
| ■ Personal Information     ■ Visited | 1234 Collins Avenue<br>APT                | Current                  | > |                   |
| Name<br>● Visited                    | MIAMI BEACH, FL 33141                     |                          |   |                   |
| Home and Mailing Address Complete    | Mailing Address 1324 S. Main              | Current                  | > |                   |
| Contact Information  Visited         | Miami, FL 33131                           |                          |   |                   |
| Dependent/Beneficiary Info Complete  |                                           |                          |   |                   |
| Benefits Summary O Not Started       |                                           |                          |   |                   |
| Benefits Enrollment  O Not Started   |                                           |                          |   |                   |
| Benefits Statements O Not Started    |                                           |                          |   |                   |
| Summary O Not Started                |                                           |                          |   |                   |
|                                      |                                           |                          |   |                   |
|                                      |                                           |                          |   |                   |
|                                      |                                           |                          |   |                   |
|                                      |                                           |                          |   |                   |

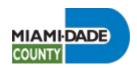

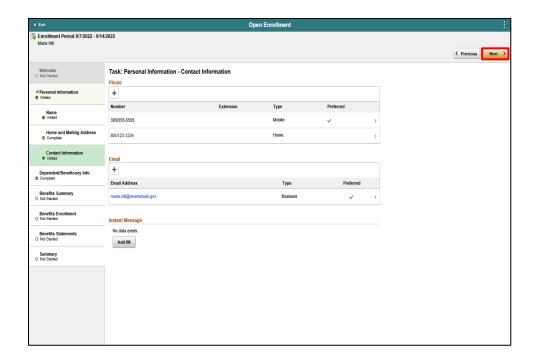

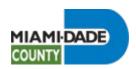

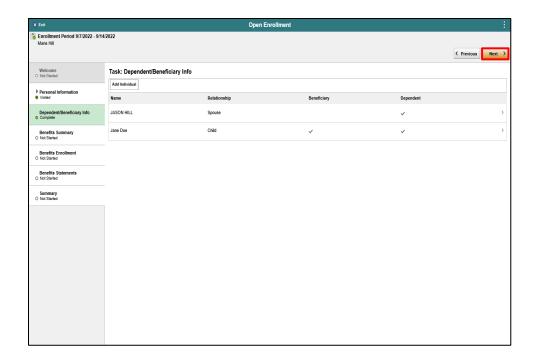

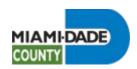

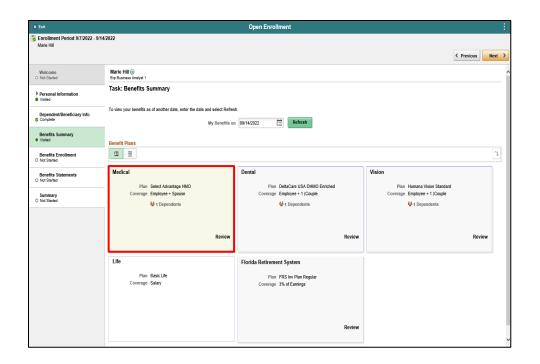

Click the **Medical** object.

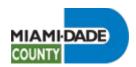

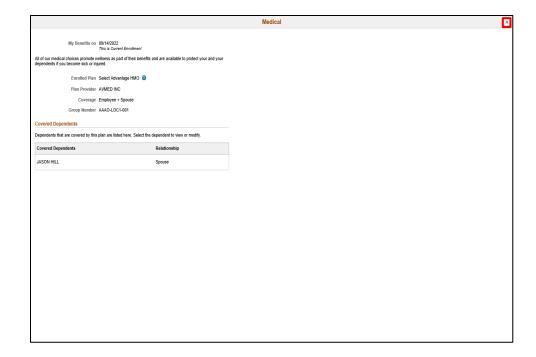

Click the Cancel button.

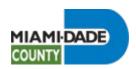

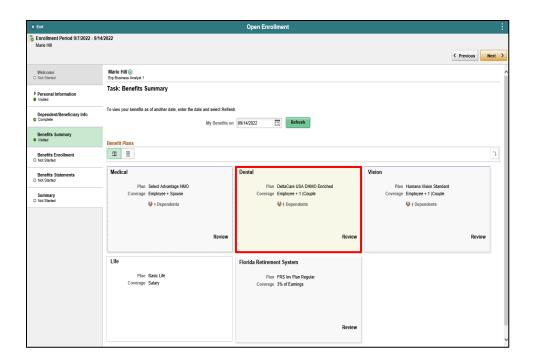

Click the **Dental** object.

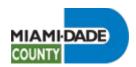

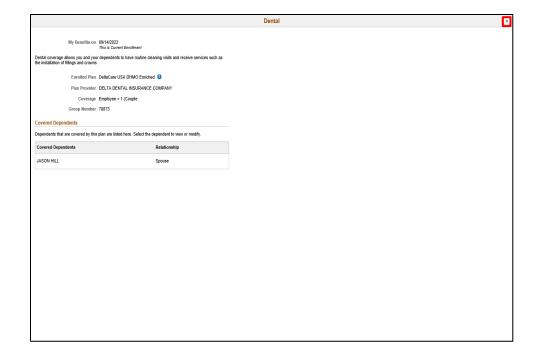

Click the Cancel button.

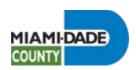

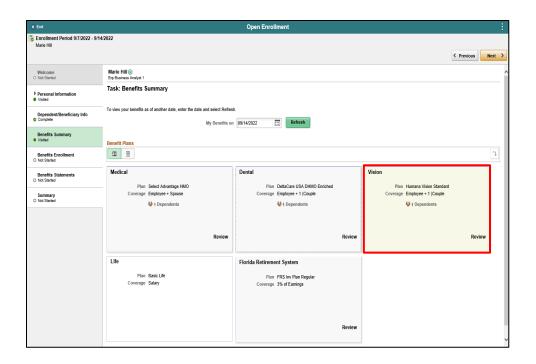

Click the **Vision** object.

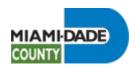

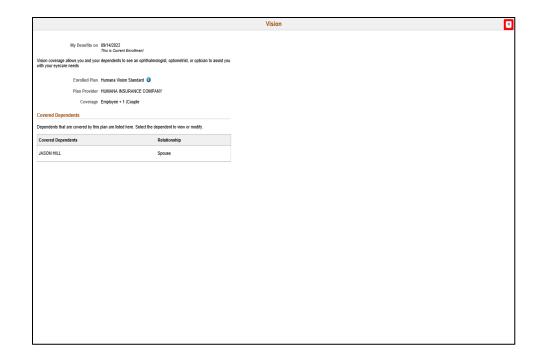

Click the Cancel button.

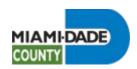

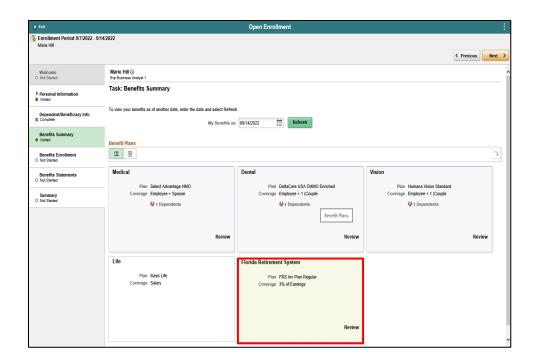

Click the Florida Retirement System object.

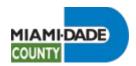

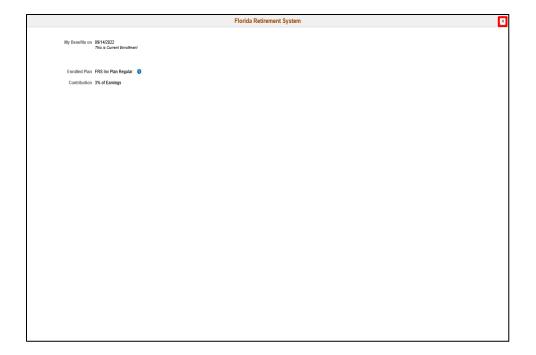

Click the **Cancel** button.

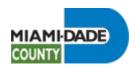

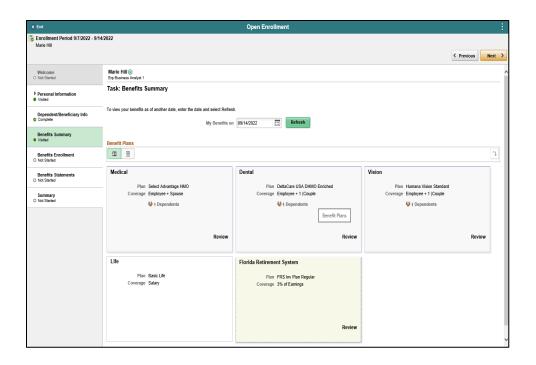

**End of Procedure.** 

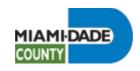

# **Enroll in Benefits**

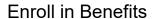

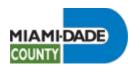

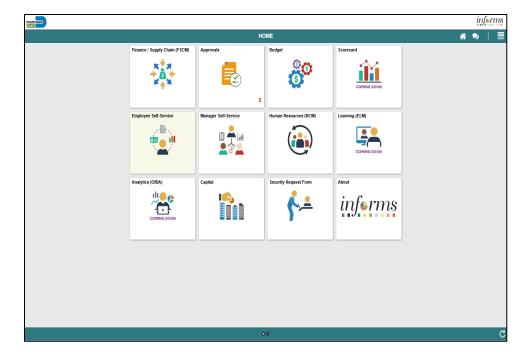

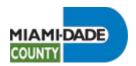

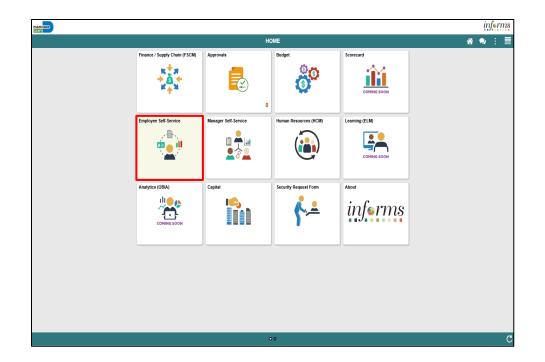

Click the **Employee Self-Service** tile.

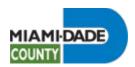

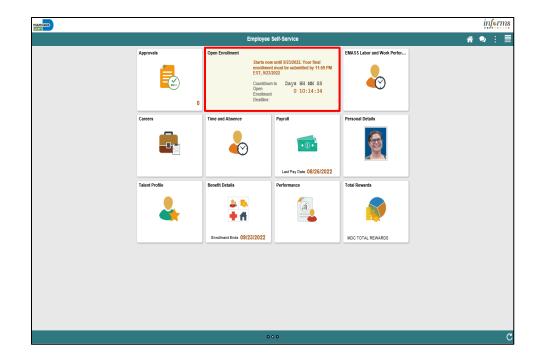

Click the **Open Enrollment** tile.

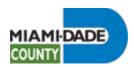

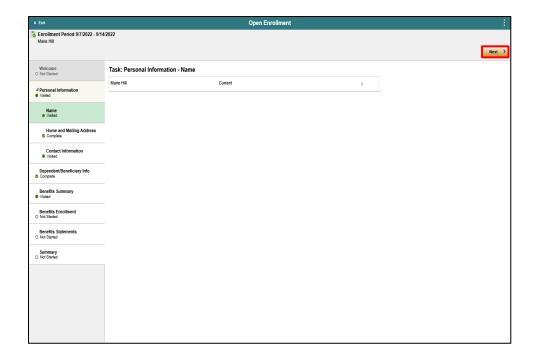

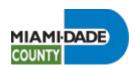

| X Exit                                          | Open Enrollment                                                                                                    | :                 |
|-------------------------------------------------|----------------------------------------------------------------------------------------------------|-------------------|
| Enrollment Period 9/7/2022 - 9/14<br>Marie Hill | 12022                                                                                                    | ⟨ Previous Next > |
| Welcome<br>O Not Starled                        | Task: Personal Information - Home and Mailing Address                                                                                                    |                   |
|                                                 | Tourier   Tourier   Tour |                   |
| Name<br>Visited                                 | MIAMI BEACH, FL 33141                                                                                                    |                   |
| Home and Mailing Address Complete               | Mailing Address           1324 S Main         Current           Namin, FL 33131         Current                                                                                                    |                   |
| Contact Information  Visited                    | mail:, r.L. 33131                                                                                                    |                   |
| Dependent/Beneficiary Info © Complete           |                                                                                                    |                   |
| Benefits Summary  Visited                       |                                                                                                    |                   |
| Benefits Enrollment  O Not Started              |                                                                                                    |                   |
| Benefits Statements  Not Started                |                                                                                                    |                   |
| Summary O Not Started                           |                                                                                                    |                   |
|                                                 |                                                                                                    |                   |
|                                                 |                                                                                                    |                   |
|                                                 |                                                                                                    |                   |
|                                                 |                                                                                                    |                   |

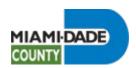

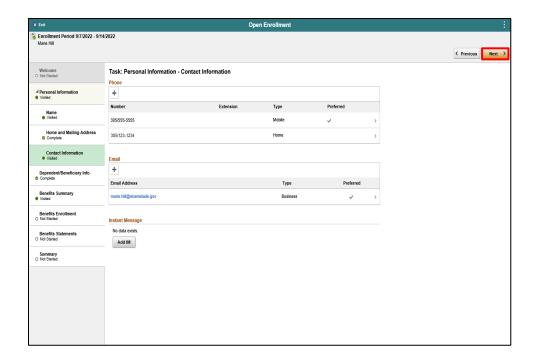

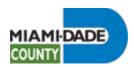

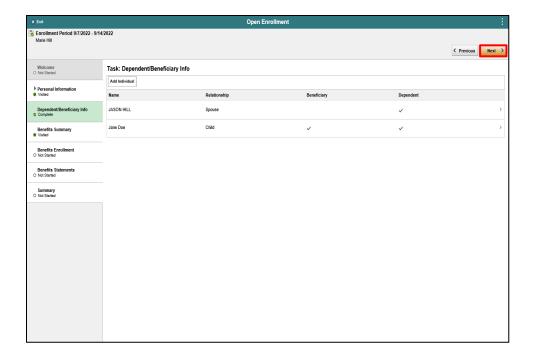

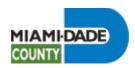

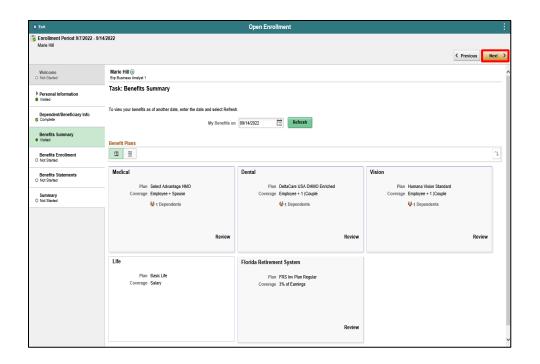

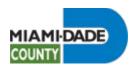

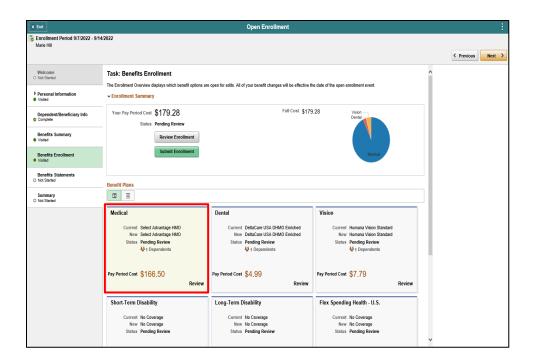

Click the **Medical** object.

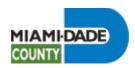

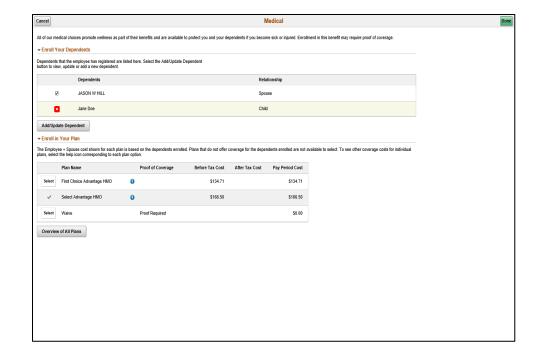

Click the **YesNo** option.

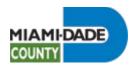

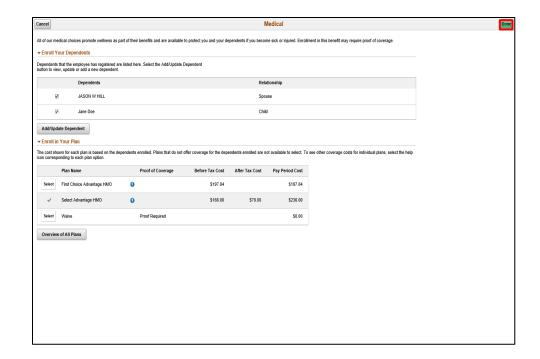

Click the **Done** button.

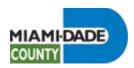

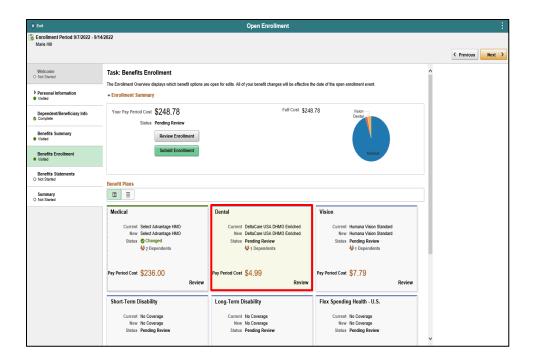

Click the **Dental** object.

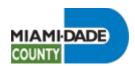

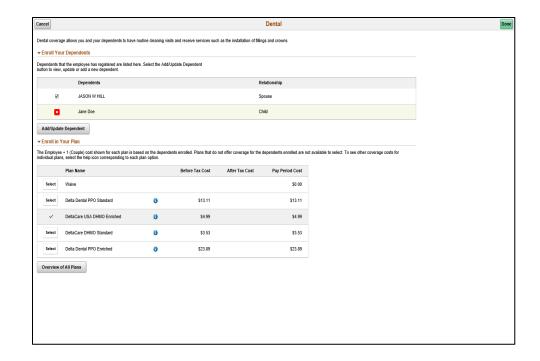

Click the **YesNo** option.

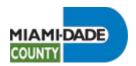

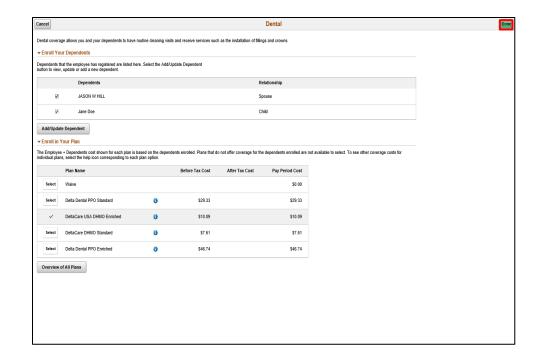

Click the **Done** button.

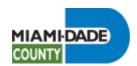

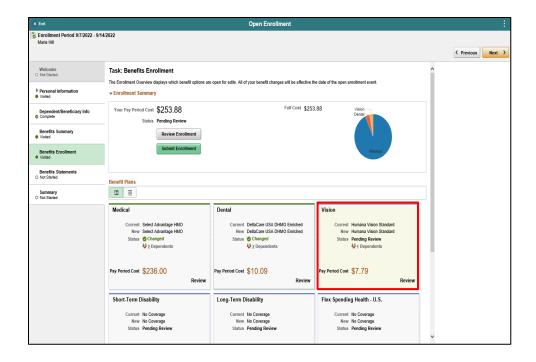

Step 14

Click the **Vision** object.

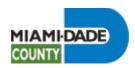

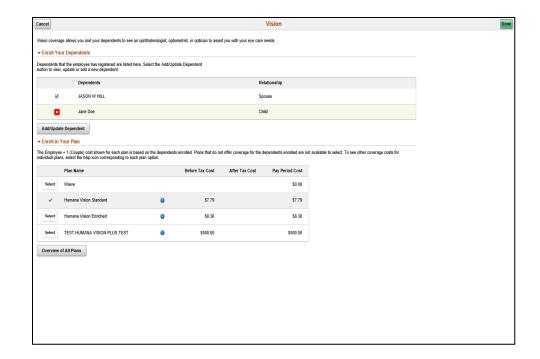

Click the **YesNo** option.

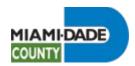

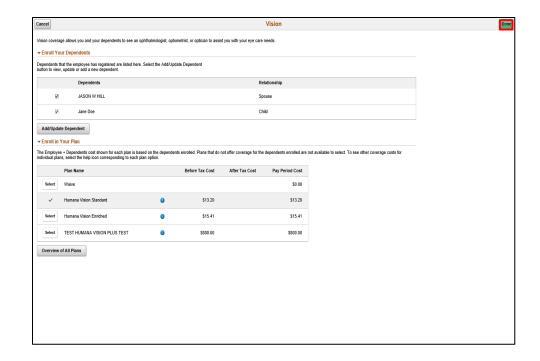

Click the **Done** button.

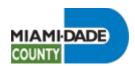

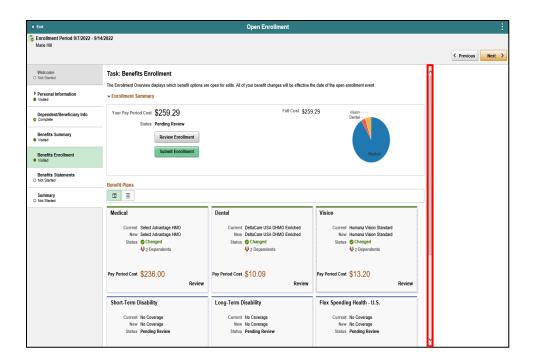

Step 17

Click the scrollbar.

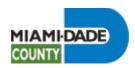

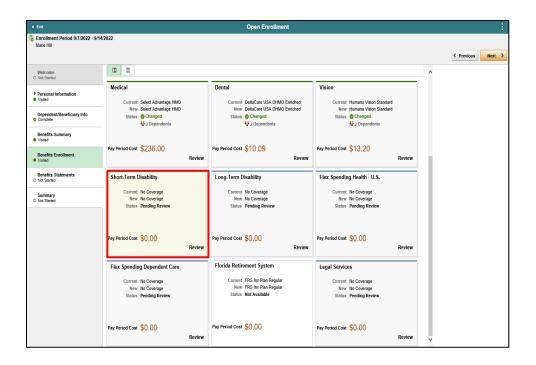

Click the **Short Term Disability** object.

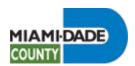

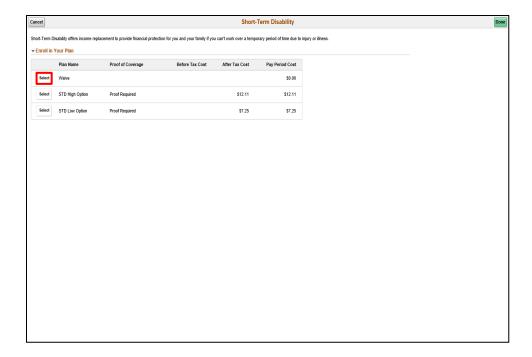

Click the **Select** button.

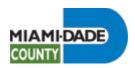

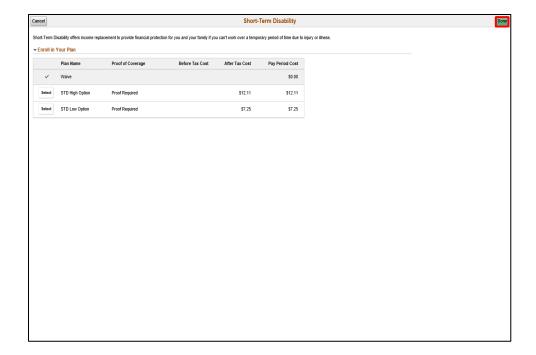

Click the **Done** button.

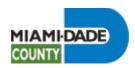

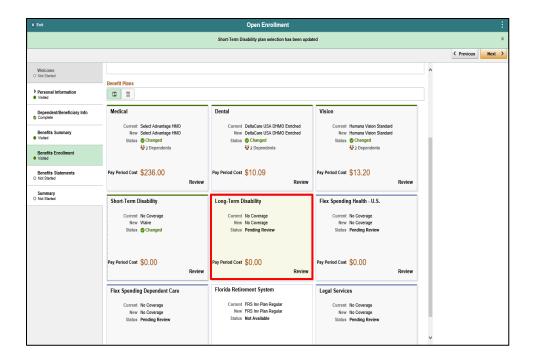

Click the **Long-Term Disability** object.

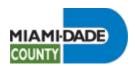

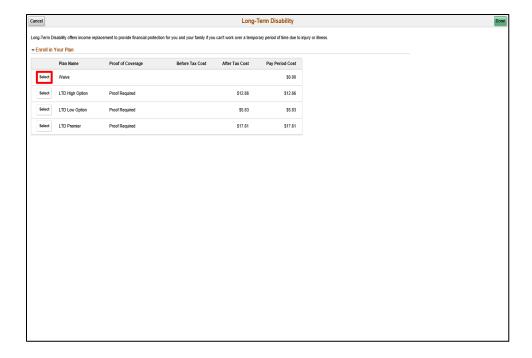

Click the **Select** button.

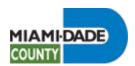

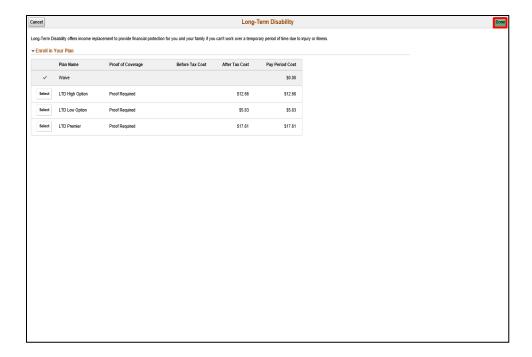

Click the **Done** button.

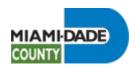

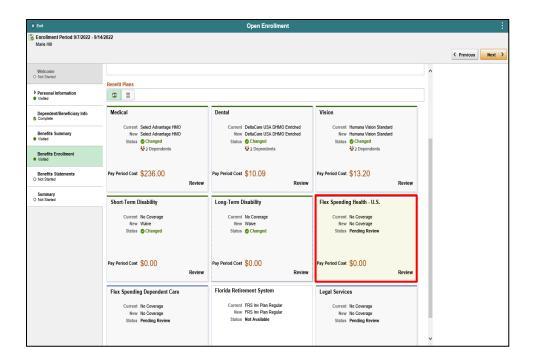

Click the **Flex Spending Health - U.S.** object.

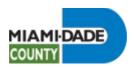

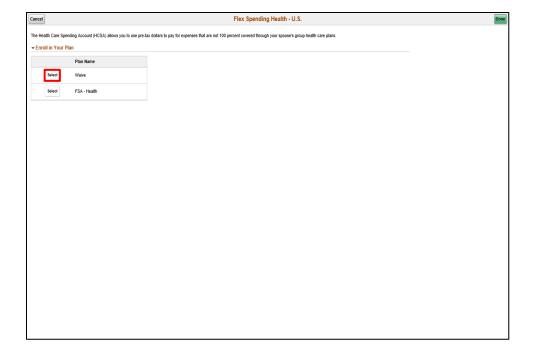

Click the **Select** button.

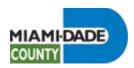

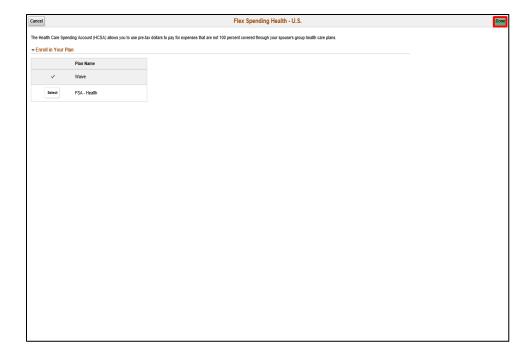

Click the **Done** button.

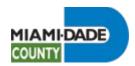

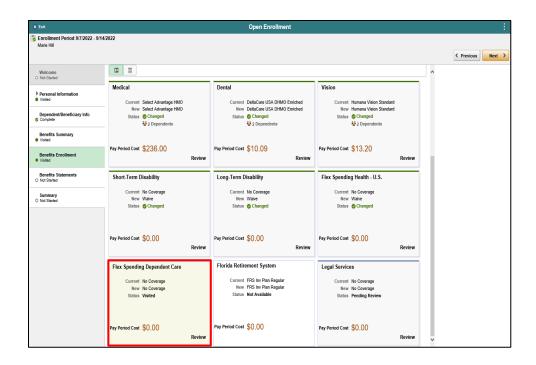

Click the Flex Spending Dependent Care object.

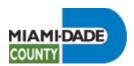

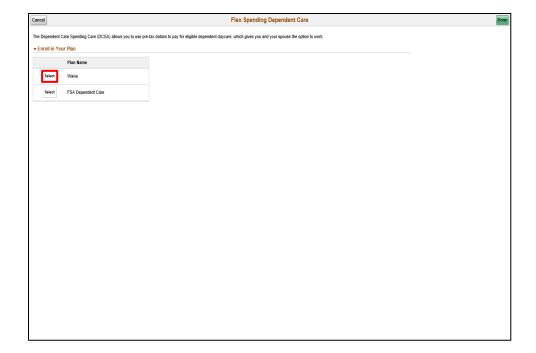

Click the **Select** button.

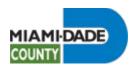

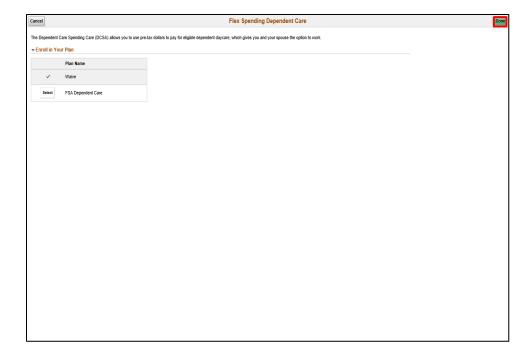

Click the **Done** button.

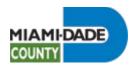

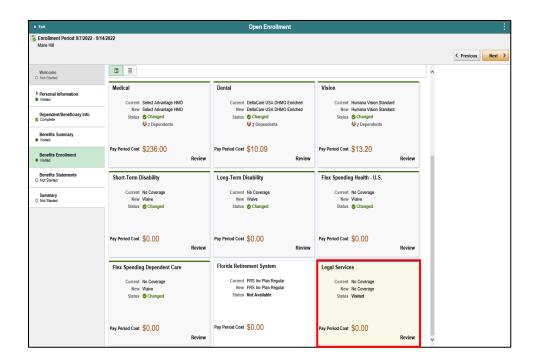

Click the **Legal Services** object.

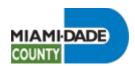

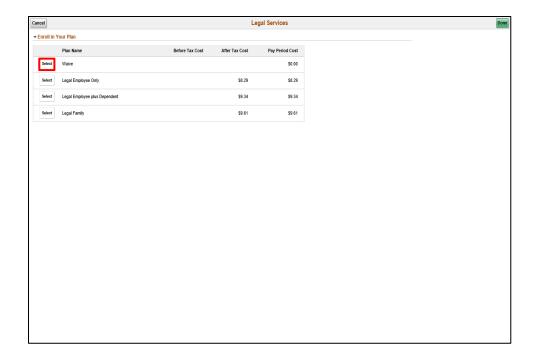

Click the **Select** button.

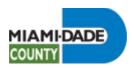

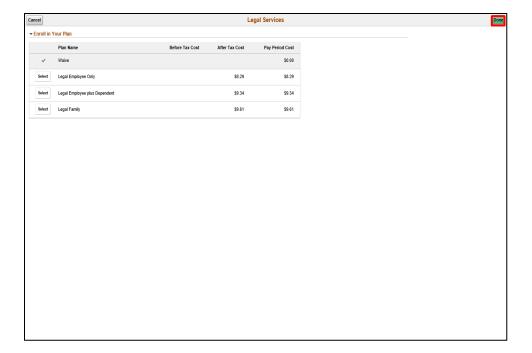

Click the **Done** button.

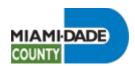

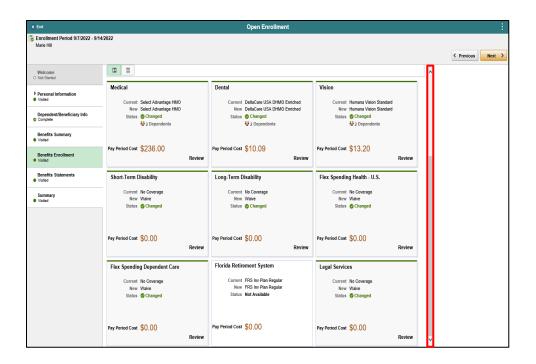

Click the scrollbar.

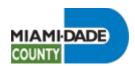

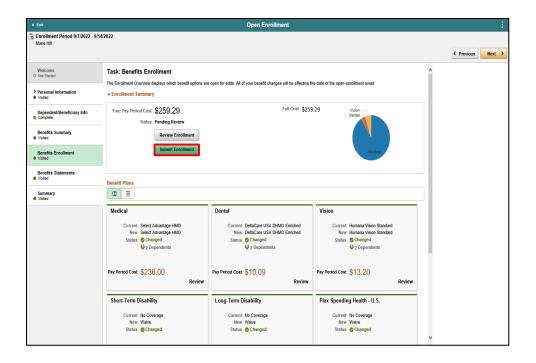

Step 34

Click the **Submit Enrollment** button.

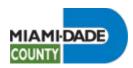

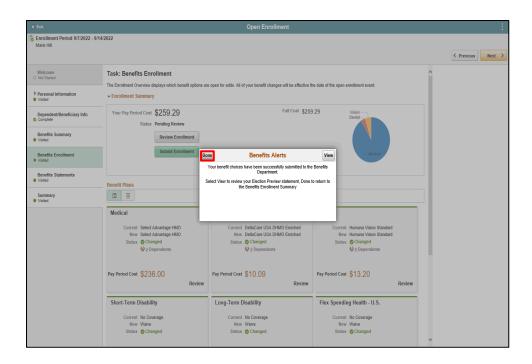

Click the **Done** button.

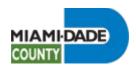

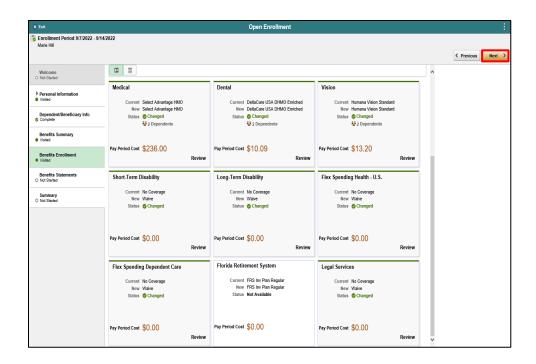

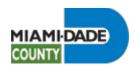

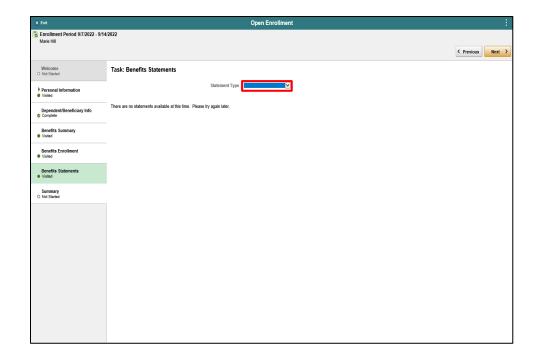

Click the **Statement Type** list.

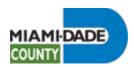

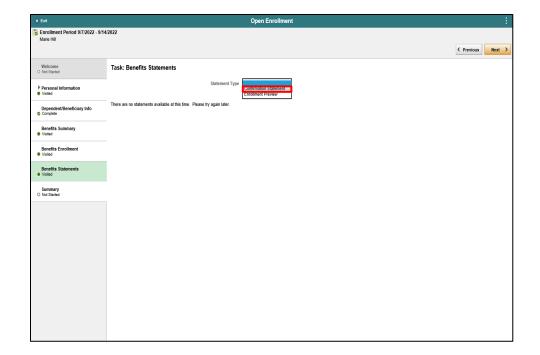

Click the **Confirmation Statement** list item.

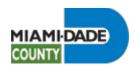

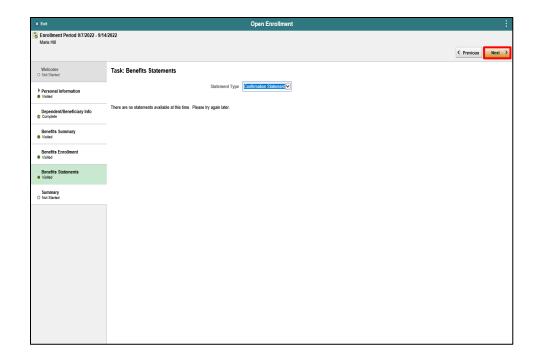

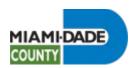

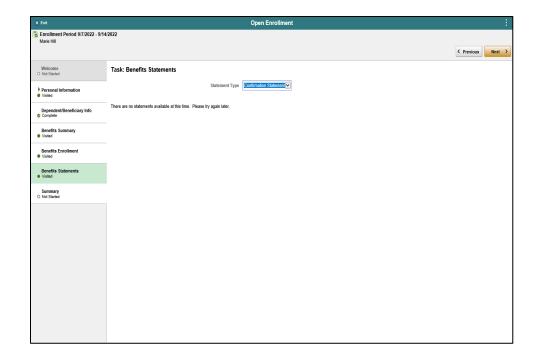

**End of Procedure.** 

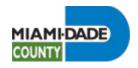

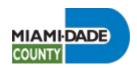

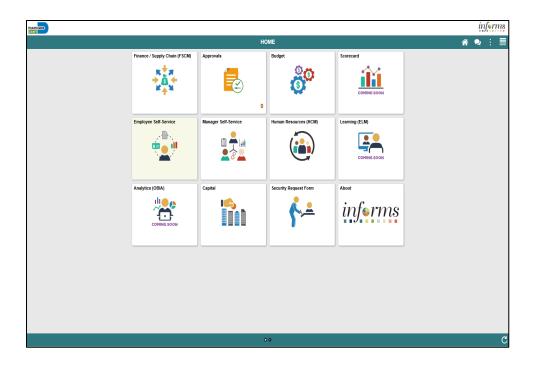

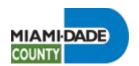

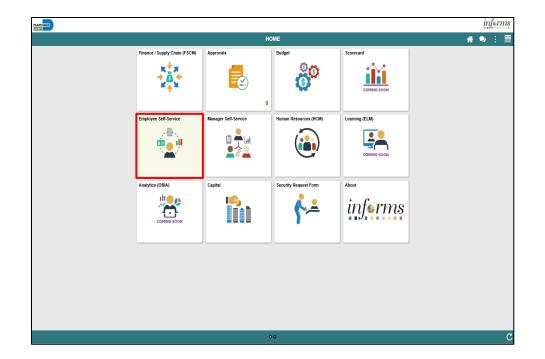

Click the **Employee Self-Service** tile.

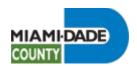

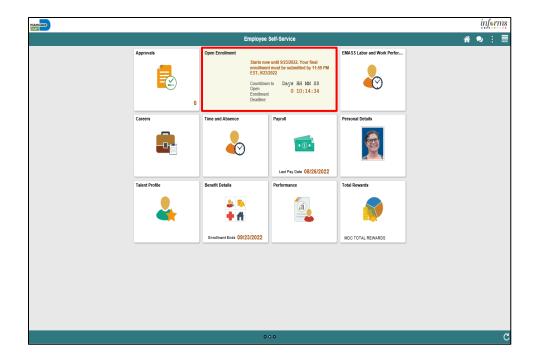

Click the **Open Enrollment** tile.

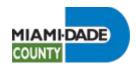

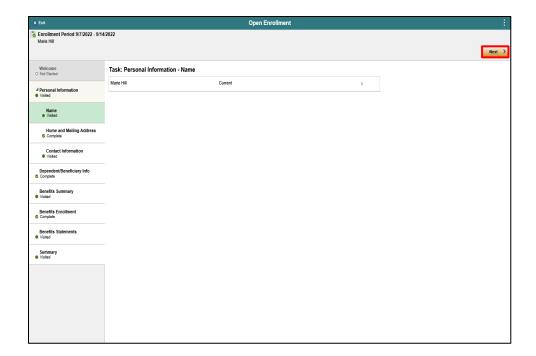

Step 3

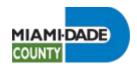

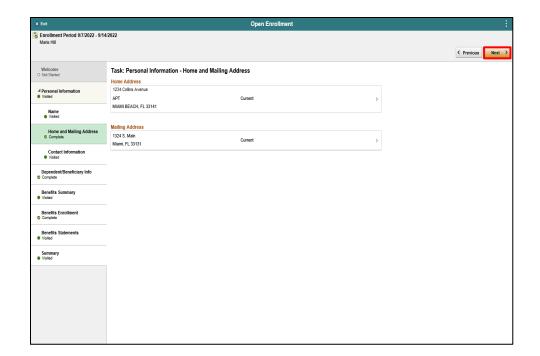

Step 4

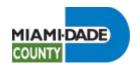

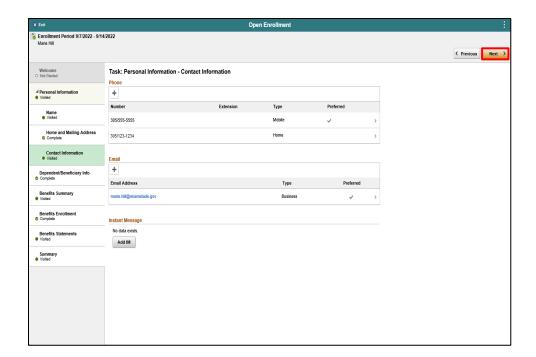

Step 5

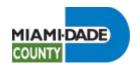

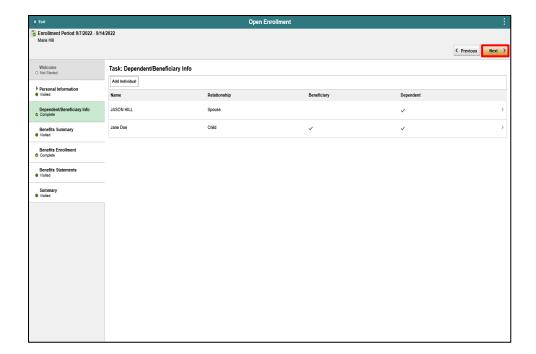

Step 6

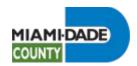

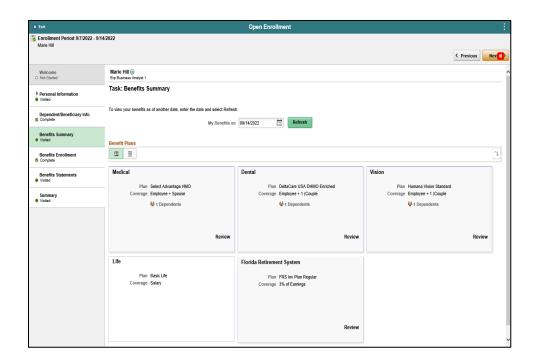

Step 7

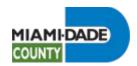

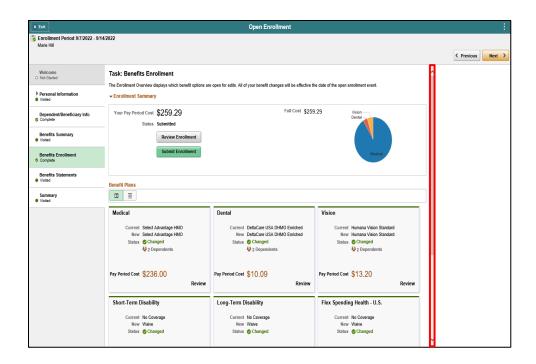

Step 8

Click the scrollbar.

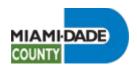

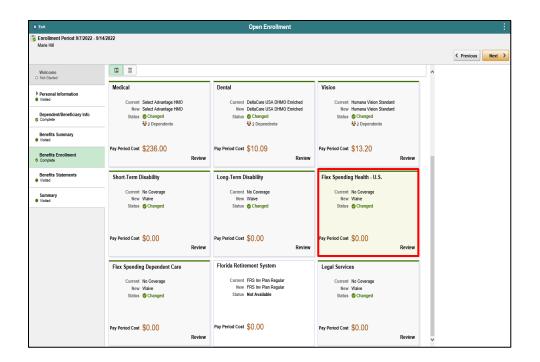

Click the **Flex Spending Health - U.S.** object.

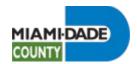

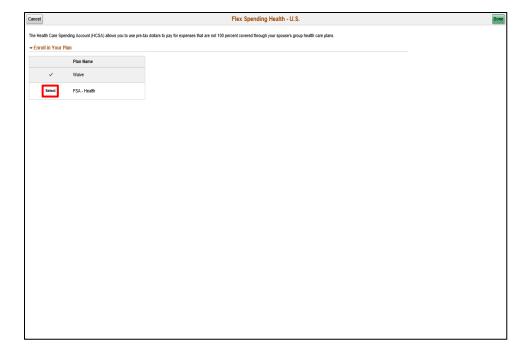

Step 10

Click the **Select** button.

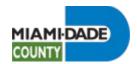

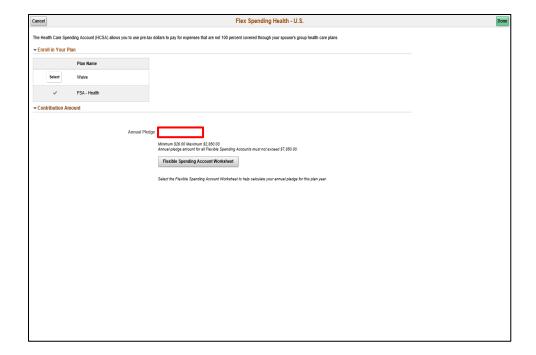

Step 11

Click in the **Annual Pledge** field.

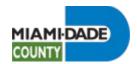

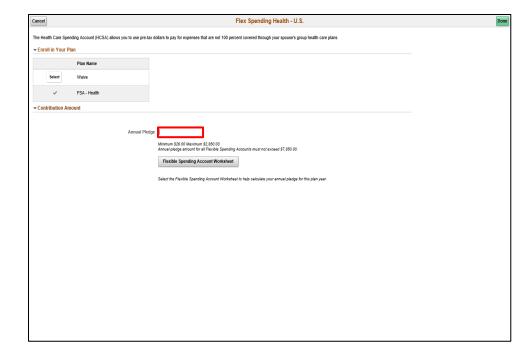

#### Step 12

Enter the desired information into the **Annual Pledge** field.

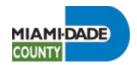

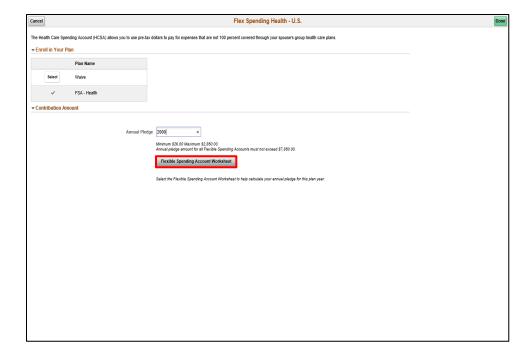

Step 13

Click the Flexible Spending Account Worksheet button.

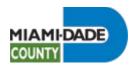

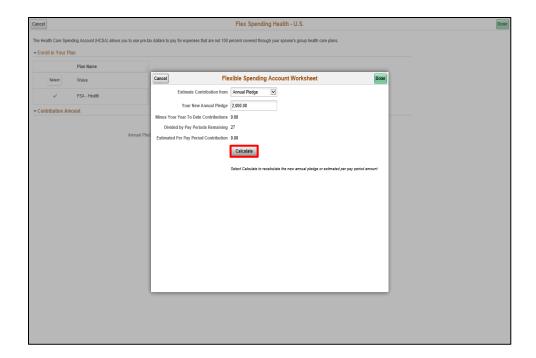

Step 14

Click the Calculate button.

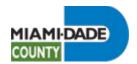

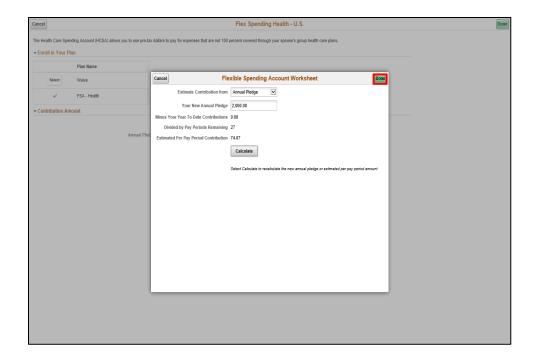

Step 15

Click the **Done** button.

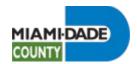

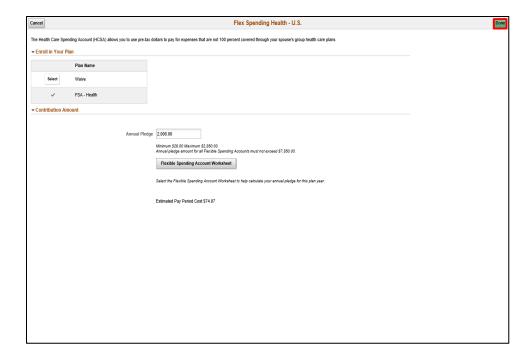

Step 16

Click the **Done** button.

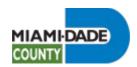

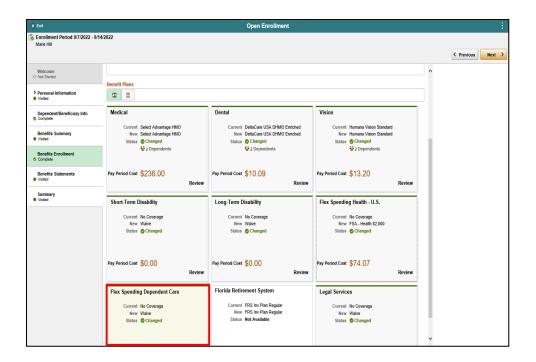

Click the Flex Spending Dependent Care object.

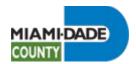

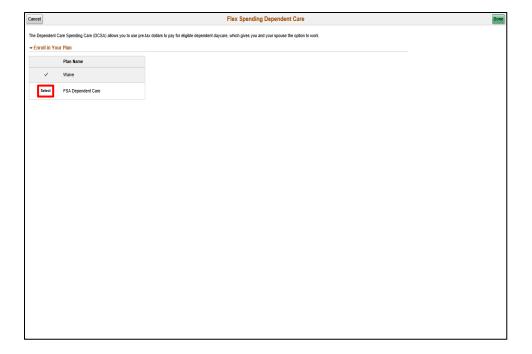

Step 18

Click the **Select** button.

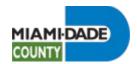

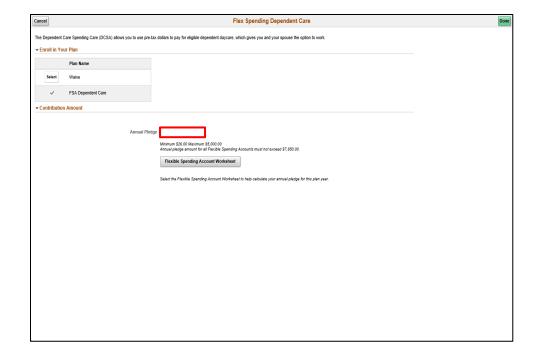

Step 19

Click in the **Annual Pledge** field.

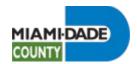

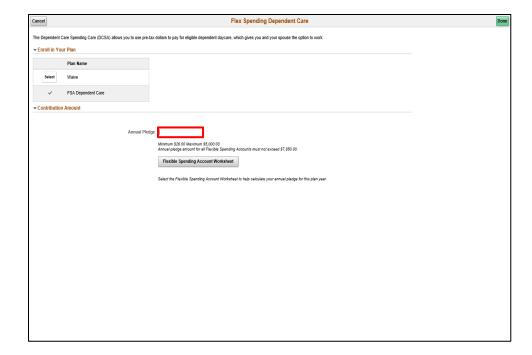

Step 20

Enter the desired information into the **Annual Pledge** field.

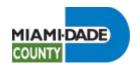

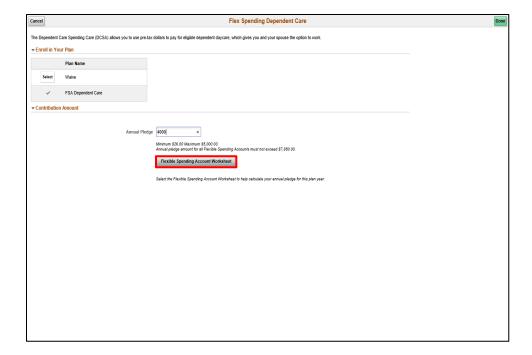

Step 21

Click the Flexible Spending Account Worksheet button.

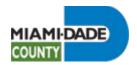

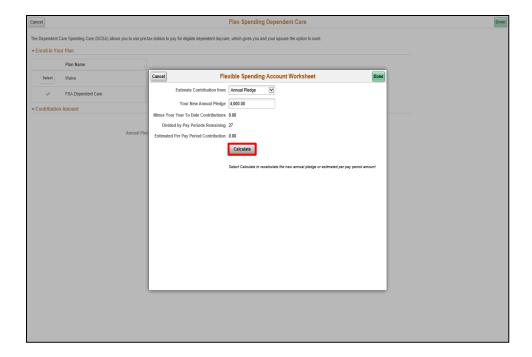

Step 22

Click the Calculate button.

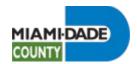

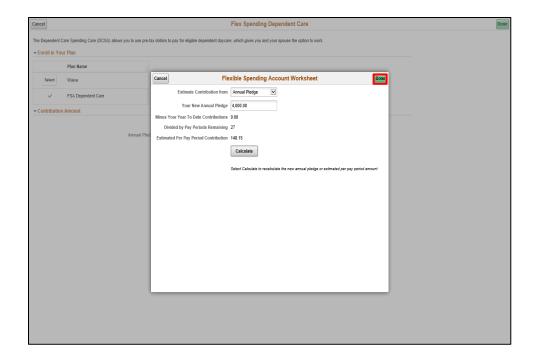

Step 23

Click the **Done** button.

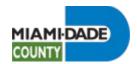

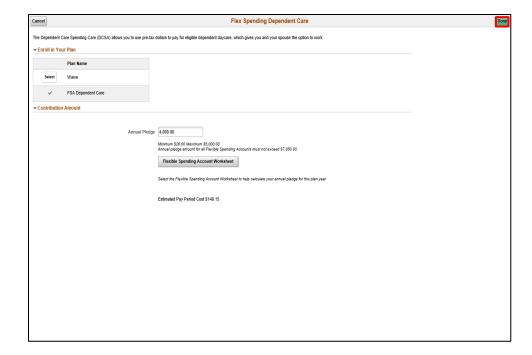

Step 24

Click the **Done** button.

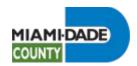

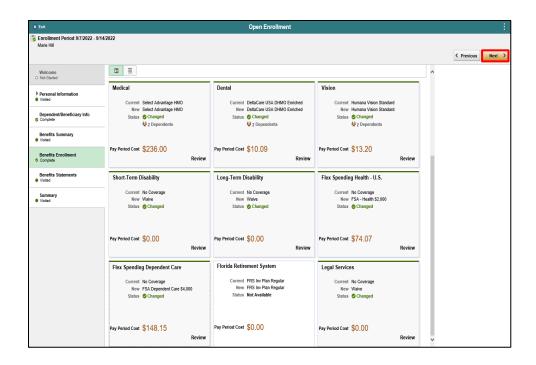

Step 25

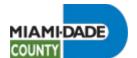

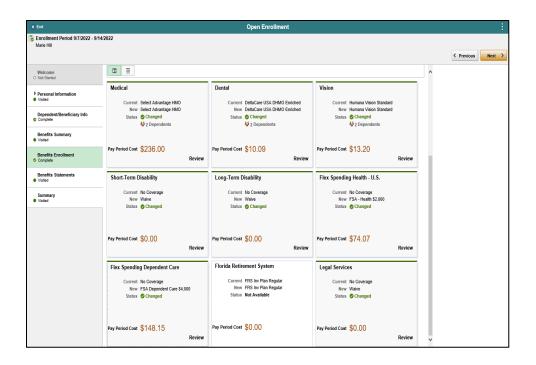

Step 26

**End of Procedure.**